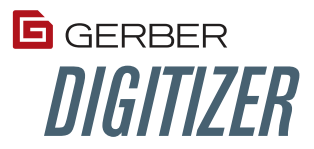

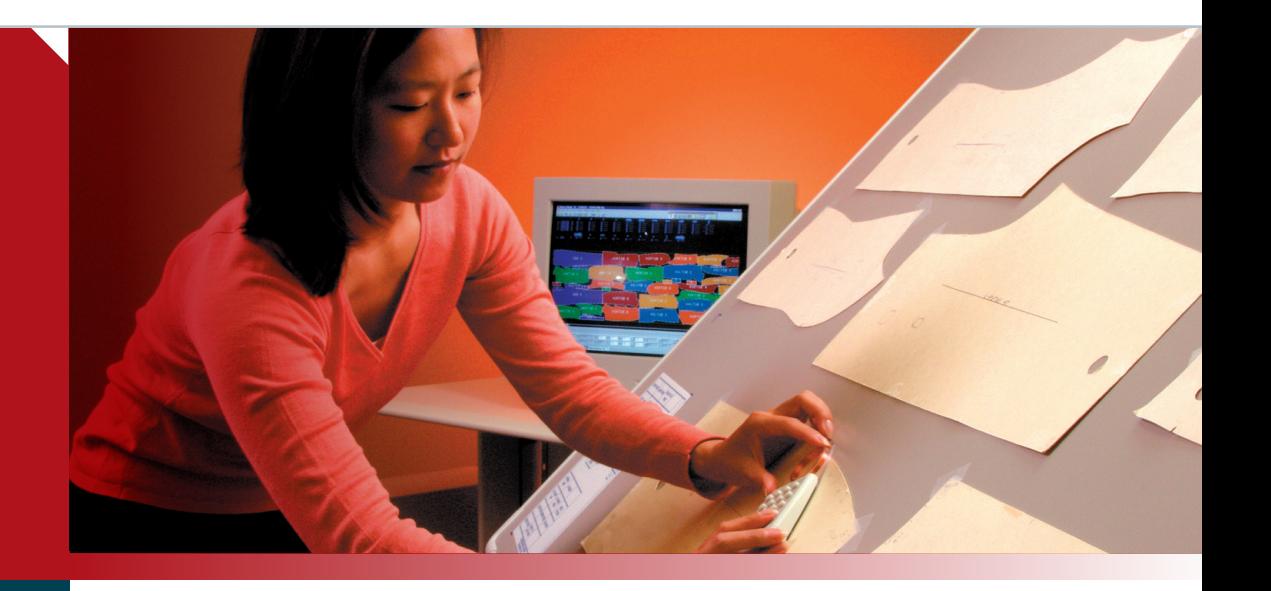

## **Digitizer**

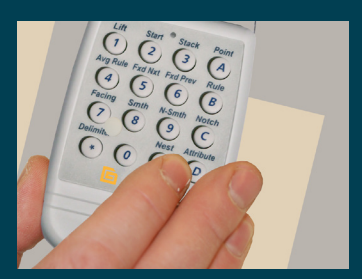

*The cursor enables you to enter critical information about each piece.*

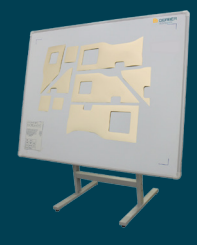

*Place existing templates on the digitizer surface and capture perimeter and internal geometry.*

**Gerber Technology** 24 Industrial Park Road West Tolland, CT 06084

**TOLL FREE (USA)** 800-826-3243

**TELEPHONE (International)** +1 860-871-8082

www.gerbertechnology.com

Form No. 09032015

Get up and running quickly on your new CutWorks® or AccuMark® system by digitizing your existing templates. Simply capture points around the perimeter of each piece and you're ready to go.

## **Digitize existing templates quickly and easily.**

You can quickly and efficiently input your existing templates into your CutWorks or AccuMark system using the GERBERdigitizer™. The Digitizer workstation consists of a digitizing table with menu and a 16-button cursor. The system enables you to enter descriptive information about each template. All information is stored in the CAD system, where it is immediately ready for modification and nesting.

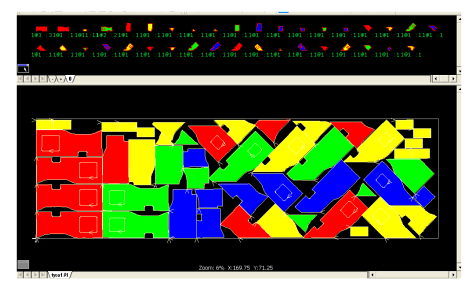

*Part data is entered directly into the CAD system and is ready for editing and/or nesting.*

## **Enjoy the flexibility to satisfy many pattern requirements.**

- Digitize parts directly from a nest.
- Copy a part using rules from an existing piece.
- Mirror a part along a horizontal line to ensure symmetry.
- Digitize large parts in sections and join them together in the CAD system.
- Add a true right angle to the perimeter of, or internal to, the part.
- Digitize a part and add it to the perimeter of a master or parent piece.

In addition to piece perimeter, internal points and drill locations, you can also include:

- Part identification data.
- Notch type and location, a maximum of five different notches per piece.
- Part labels and special point information, such as special instructions for the GERBERcutter® system.

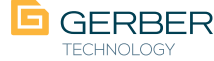

GERBERdigitizer, AccuMark, CutWorks, and GERBERcutter are trademarks or registered trademarks of Gerber Technology, Inc.